# jc - completelytf - Can't Uninstall Avast... How to Remove Avast Anti-Virus Completely!

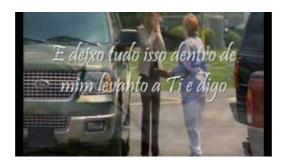

#### How to refresh, reset, or restore your PC - Windows Help

Pat Contri and Ian Ferguson discuss the latest in video games, movies, retro game topics, and take Q and A from the audience! It's the Completely Unnecessary Podcast!

## Mauricio Pochettino says he is in shock at 'completely ...

Redirecting to .

### How Do I Completely Uninstall Software On Windows?

The latest Tweets from Completely Cats (@Completely Cats). Passionate about raising awareness and money for cats in need

#### Completely Cats (@Completely Cats) | Twitter

Sometimes attempts to uninstall specific versions of Java through the Windows Add/Remove program, leave behind some Java entries in the registry that are not fully removed.

# Texas Lawmaker Completely Unconcerned About Measles ...

If you're having technical problems with Skype, sometimes uninstalling and reinstalling Skype can help. Windows Desktop. Quit Skype. If you can see the Skype icon in the task bar, right-click it and select Quit. If you cant see it, right-click the task bar (or press Ctrl+Alt+Delete) and click Task Manager, then select Skype and click End Task.; Press the Windows and R keys on your keyboard ...

### Uninstall and reinstall RealPlayer on Windows SUPPORT

Some lawmakers in Texas are apparently very unworried about the growing number of epidemics across the country involving diseases once nearly eradicated by vaccines, including a five-county one in ...

53442367552321